# $-T-A-B-L-A-R-Y$ interactive piano tabs sharing platform

# **TFE – DOSSIER DE PRODUCTION**

**Étudiant :** Stanley Lambot - 3TID1 **Promoteur :** Philippe Thronte **Année scolaire :** 2013-2014 **Catégorie :** Site web/Améliorer le monde

# **UN TFE, UN PROJET, DES PROJETS**

**5 février, 2014** by Syltaen

Tout d'abord, je tiens à dire faire remarquer que j'ai changé de thème pour ce blog et que ça n'intéresse personne.

Ensuite, si j'écris cet article, c'est pour parler des différentes pistes possibles dont j'ai imaginé une éventualité de suite envisageable, si le cœur m'en dit (oui, je suis convaincu de ces pistes à ce point là).

### **La plateforme de tests-utilisateurs**

Quelqu'un dont le web est le métier crée un site, personnel ou pour un client et souhaiterait avoir des retours sur l'UX de ce dernier. Il ne veut pas des retours sur le design comme propose certains site, non, il veut définir un but scénario, un but à atteindre et ensuite récolter l'avis des gens par rapport à l'ergonomie du site.

Bon, comme ça, c'est bien chouette mais il y a un problème au niveau de la motivation des gens à tester ce fameux site. Pourquoi il le ferait ? Ils ont rien a gagné. Donc soit trouver quelque chose pour les motiver (en dehors de l'argent, bouuh)… des bons points peut-être ?

Même si ce genre d'outil existe déjà, ils sont soit chers soit trop mal construits (ou trop durs à trouver pour moi ?), c'est une piste qui m'intéresse mais qui ne me convint pas vraiment.

### **Le site de lifehacks**

C'était là une de mes premières pistes et j'en étais assez content… au début.

Un site qui reprendrait tout plein de « trucs » de la vie de tous les jours, classés en catégories ou en popularité. Des trucs pour amuser la galerie, ranger ses affaires plus facilement ou encore retirer les tâches tenaces.

Bien sur, ça existe déjà… 1 [http://lifehacker.com/] … 2 [http://www.lifehack. org/] … 3 [http://twistedsifter.com/2013/01/50-life-hacks-to-simplify-yourworld/], ok on s'arrête là. Le concept me semble trop pauvre pour pourvoir apporter quoique ce soit de plus par rapport à ces sites.

### **Retrouver d'après souvenir**

À la base, ça venait d'un problème concernant un film. Parce que ça arrive régulièrement qu'on se dise « eh, c'était quoi ce film encore ? », et parce qu'avec le genre de détails dont on se rappel, Google ne peut rien pour nous.

Quand je cherche une solution à ce problème, je tombe sur plein de forums différents mais très peu sur des sites réellement dédiés à ça. Le concept est peut-être trop inintéressant pour que quelqu'un se soit donné la peine de le développer. En tout cas, si je trouve bien un site qui permet de retrouver un film, je n'en trouve aucun qui permet de retrouver plus que ça. Pourquoi s'arrêter au film après tout ? Une série, une pub, un livre, un jeu, une musique, une marque de joint d'étanchéité de conduit d'évacuation de climatiseur de morgue,..

Seulement, je ne suis pas vraiment emballé autant que je le voudrais par cette idée. Car au final, le seul moyen de retrouver quelque chose comme cela serait de faire appel à d'autres gens et de prier leur grande connaissance en matière de morgue. Et ces gens, pourquoi est-ce qu'il perdrait leur temps à aider les autres (tiens, je retombe sur ce problème) ? En plus, ce système ressemblerait fort à un forum, un forum spécialisé (et probablement même trop spécialisé), je ne vois pas vraiment quoi apporter de plus.

#### **BREF, J'AI L'IMPRESSION QUE JE SUIS NUL PART.**

Peut-être qu'avec de plus amples réflexions, une de ces pistes va finir par se diriger vers quelque chose de plus convaincant.

En attendant, je continue de chercher les problèmes.

# **LA NAISSANCE D'UN PROJET**

**3 mars, 2014** by Syltaen

### **En quelques mots**

Je fais du piano depuis un peu plus de deux ans, avec de plus ou moins grandes périodes d'inactivité. Jusqu'à il y a peu, je n'avais jamais cherché à apprendre le solfège, me contentant d'apprendre des musiques par cœur sur des sites de tablatures.

Seulement, les tablatures ne sont pas des partitions. Offrant la possibilité de lire les notes d'une autre manière, elles permettent de jouer un morceau sans avoir appris le solfège. Cette notation simplifiée est certes utile à un non-initié, mais elle n'offre pas toutes les informations que peuvent fournir les partitions.

Ce que je reproche le plus aux tablatures, c'est la façon dont elles sont écrites.

### **C'est quoi la différence alors ?**

Si ça t'intéresse, voici un résumé rapide qui aidera pour comprendre la suite.

### *UNE TABLATURE*

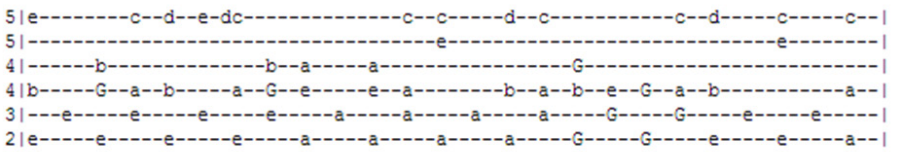

Voici donc une tablature de piano. L'intro de la musique de Tetris pour être plus précis.

En résumé, chaque colonne d'une tablature correspond à un ensemble de notes qui doivent être jouées. Chaque ligne correspond à un octave, chaque lettre à une note. Ainsi, on peut lire que la chanson commence par un E5, un B4 et un E2. Les lettres majuscules correspondent aux dièses, c'est à dire aux notes noires du piano.

Une fois l'habitude prise, il est facile et (relativement) rapide de les lire. Seulement, étant simplement une suite de notes mises « à plat », elles offrent un gros désavantage par rapport aux partitions : il n'y a pas de réel lien entre les notes.

#### *UNE PARTITION*

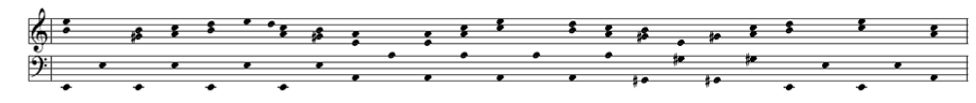

Revoici notre morceau sous la forme d'une partition (simplifiée, ça vient d'une tablature quand même).

Elle se lit elle aussi de gauche à droite, en colonne. Chaque point correspond à une note qui doit être jouée, chaque ligne et inter-ligne correspond à la « valeur » de la note. Ainsi, un point se trouvant sur la ligne centrale de la partie supérieure correspondra a un B4 (un Si sur le 4eme octave). Sans entrer dans les détails, on peut considérer que c'est toujours le cas.

L'avantage par rapport à une tablature, c'est que c'est la position des notes sur la portée qui compte. Avec une certaine habitude, ça rend la lecture plus rapide et permet surtout de faire un lien entre les notes : on sait que si un point se trouve juste en dessous du B4, c'est un A4. Ainsi, on ne joue plus en lisant les notes une à une mais bien l'une par rapport à l'autre.

### *EN RÉSUMÉ*

Les deux notations ne s'adressent pas aux mêmes personnes. Elles ont toutes les deux des qualités et des défauts par rapport à l'autre.

### **La troisième façon d'apprendre à jouer**

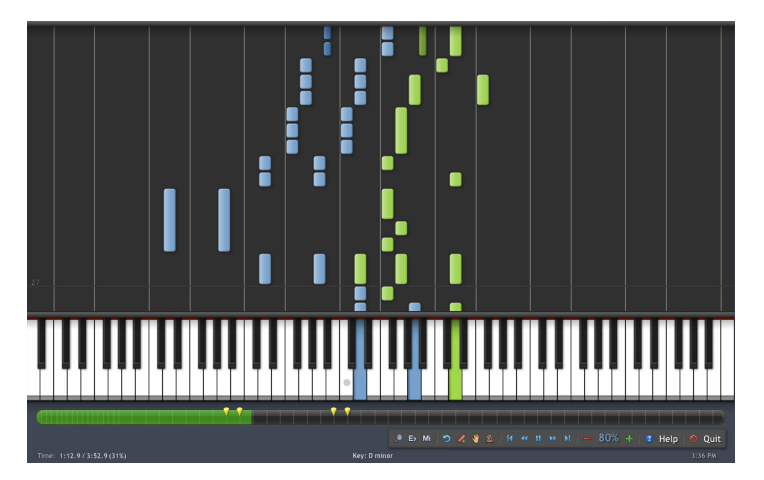

Je la considère à part, car ce n'est pas vraiment un système de notation.

Laissant tomber absolument toute notion de notes de musiques, cette méthode se concentre uniquement sur les touches qui doivent être enfoncées, et sur la durée pour laquelle elles doivent le rester. Grâce à l'interactivité que peut fournir un ordinateur, la musique peut-être écoutée en même temps, le tempo peut-être ralenti, etc..

Encore plus simple à lire qu'une tablature, offrant ce fameux « lien » entre les notes, ce système devrait tout avoir pour me plaire pourtant j'ai l'impression qu'il fait complètement abstraction de ce qu'est véritablement la musique au profit d'un simple « pousse bouton » musical.

Bref, y'a des trucs que j'aime vraiment bien, d'autres moins.

### **Que faire alors ?**

La méthode de notation que je souhaite utiliser est un peu un mélange des trois.

Une sorte de partition simplifiée et interactive reprenant les informations d'une tablature.

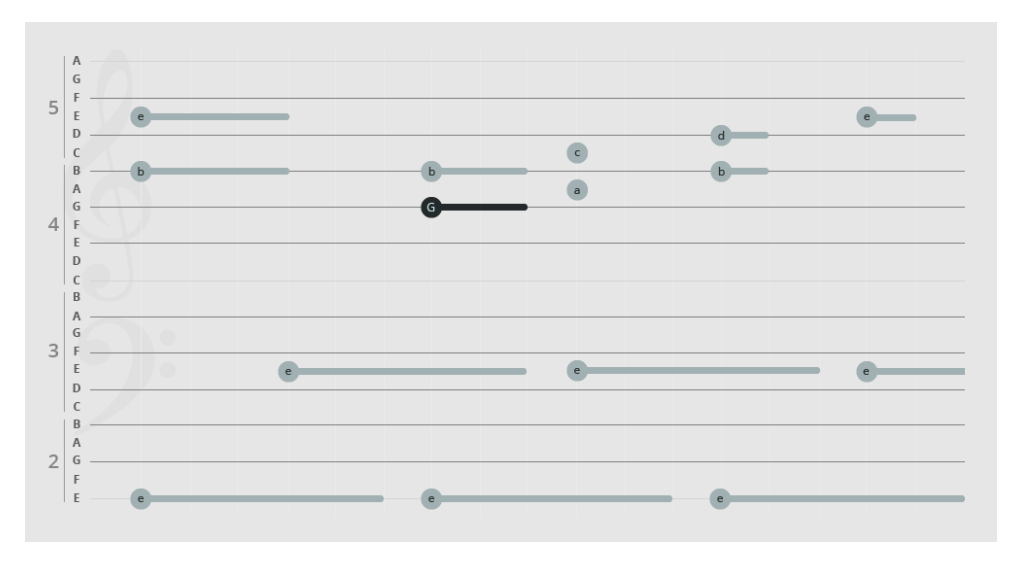

Voici donc ce que donne le début de notre fameuse intro de Tétris.

Certains détails peuvent être amenés à changer mais la base est là. Ça n'a rien de vraiment transcendant, une personne sachant lire une tablature ou une partition pourra facilement s'y retrouver.

En plus de ce support d'écriture interactif, un clavier de piano illustré serait présenté afin de montrer les touches au moment où elles sont jouées.

Enfin, une version alternative de cette « tablition », « parblature » ou que sais-je serait présentée sous forme de tablature pure. En vérité, tous les morceaux présents sur le site seraient stockés sous forme de tablatures

et c'est le site qui se chargerait de transformer la tablature en ce… cette chose.

Je prévois diverses actions possibles : jouer la musique, zoomer/dézoomer, afficher ou non certains informations..

### **Niveau développement**

### Ça va être rigolo.

J'ai déjà fait quelques tests pour la lecture automatique d'un morceau décomposé en une série de notes, tu peux voir ça ici [http://lab.stanleylambot.be/TFE/1\_MidiPlayer/].

J'hésite encore entre de l'HTML/CSS et le Canvas HTML5, je suis plus à l'aise avec le premier mais c'est moins performant je crois.

### **Les fonctionnalités du site**

Grosso-modo, c'est une grande bibliothèque où les personnes inscrites peuvent créer (via un champ texte ou via la pseudo-partition présentée précédemment) des tablatures qui seront ensuite notés/commentés par les autres membres inscrits.

Les non-inscrits auront accès aux mêmes contenu et aux mêmes fonctionnalités que les inscrits, à part créer, noter et commenter les tablatures.

La recherche se ferait par titre/artiste, puis trié en fonction de la note que lui ont attribué les membres. Il pourrait y avoir une partie du site consacrée à une liste des chansons les mieux notés ou les plus vues.

Une page du site expliquerait comment lire une tablature et comment lire la pseudo-partition.

Idéalement, j'aimerais aussi mettre en place un système de favoris afin de, par exemple, garder en mémoire une tablature que l'on est en train d'apprendre.

Le site sera très-très-très probablement en anglais, la musique n'ayant pas de frontières.

### **Ce qui existe déjà**

Je ne vais reprendre que ceux qui présentent des tablatures pour piano, il existent pas mal de site pour guitare mais très peu pour piano :

*911TABS [http://www.911tabs.com/]*

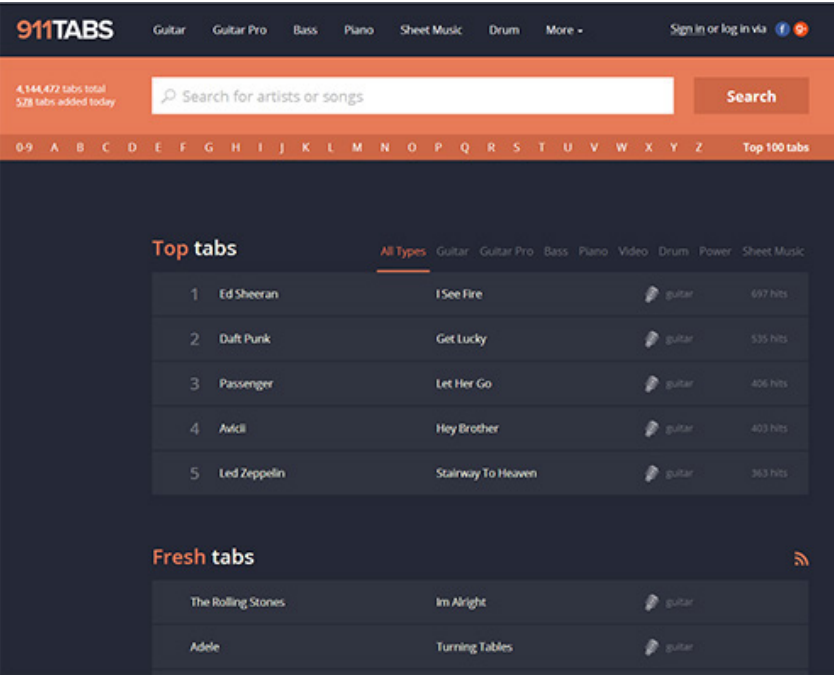

À première vue, 911Tabs a vraiment l'air d'être un site moderne présentant un vaste choix de tablatures de toutes sortes.

Mais en vérité, il n'y a aucune tablature sur ce site. C'est plus un répertoire reprenant du contenu d'autres sites dans des iframes, un système un peu bancale donc.

De plus, lorsque je cherche après une des rares tablature de piano de ce site, je tombe sans arrêt sur de la guitare. Pas très au point tout ça.

### *JELLYNOTE [https://www.jellynote.com/en/]*

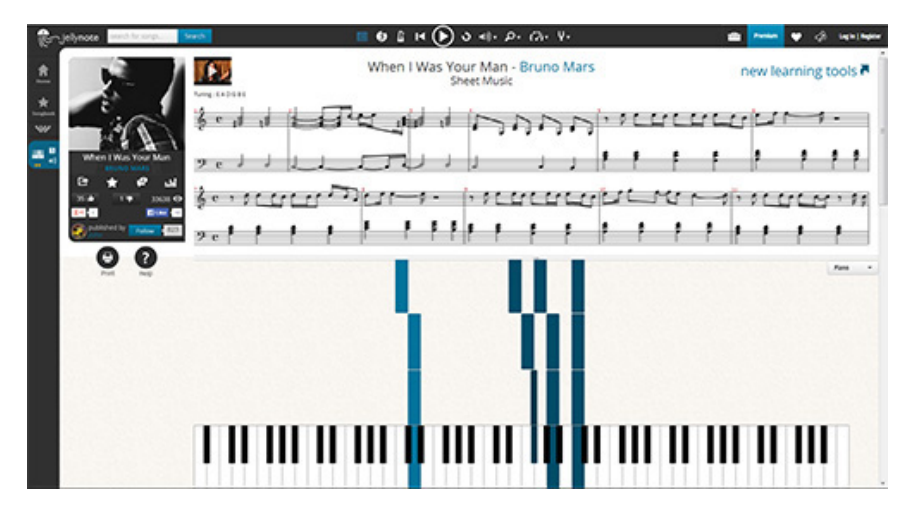

Pas un site de tablature, mais vraiment très bon niveau interactivité.

Le point noir serait que comme c'est des partitions, c'est plus difficile d'ajouter du contenu au site (je pense d'ailleurs que les membres ne peuvent pas en ajouter).

### *TABNABBER [http://tabnabber.com/]*

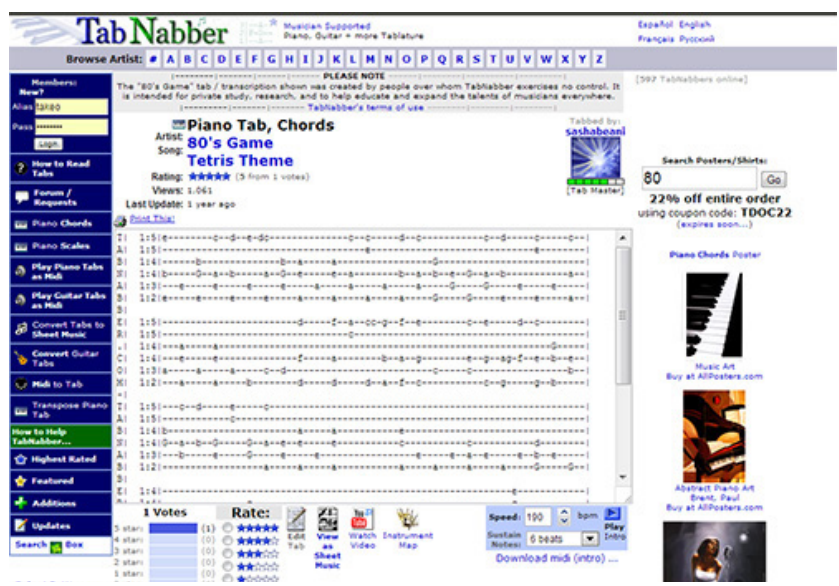

C'est probablement le meilleur site de tablature pour piano qui existe. C'est d'ailleurs le seul site réellement consacré à ça (je n'en ai trouvé aucun autre en tout cas). Donc forcément, c'est mon plus gros « concurrent ».

J'ai appris beaucoup sur ce site, et je l'aime beaucoup. Seulement, il est très vieux et ça se voit. Il répertorie des centaine, des milliers, des centaines de milliers de tablatures et est encore utilisé activement à ce jour. Il est pourtant assez basique, il n'y a aucune interactivité au niveau des tablatures et certaines des fonctionnalités sont vraiment à revoir (devoir télécharger la musique pour l'écouter par exemple). Le fonctionnement du site est pourtant assez bon, et ce sera difficile de me différencier vraiment de celui-ci sur certains points.

C'est tout ce que j'ai trouvé. Pour le reste c'est soit des systèmes payants, soit des sites perdus dans les confins de Google.

# **CŒUR DU PROJET & PREMIÈRES INTER-FACES**

**27 mars, 2014** by Syltaen

### **Le coeur du projet**

Il se résume à trois pages : l'accueil, la recherche et la tablature.

L'utilisateur arrive sur le site et se trouve sur la page d'accueil, il en apprend un peu plus sur le site et lance une recherche d'une musique qu'il désire apprendre à jouer.

Il lui est alors présenté une série de résultats correspondants à sa demande. Il compare les votes et les difficultés de chaque versions et en choisi une.

La tablature devant les yeux, il peut maintenant apprendre le morceau qu'il voulait.

### **Wireframes & Interfaces**

### *PAGE D'ACCUEIL*

**PREMIÈRE VERSION**

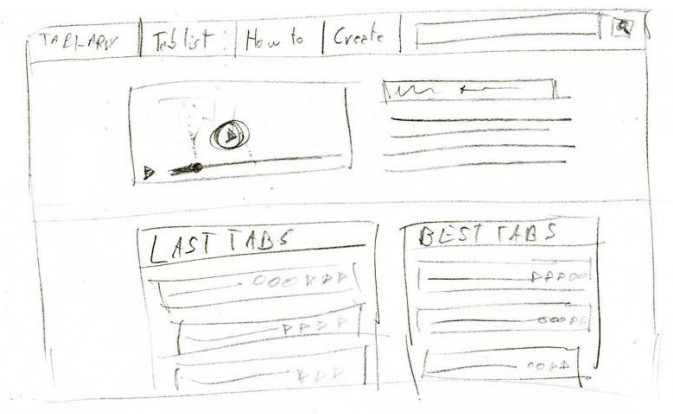

Le projet est présenté via une vidéo et via un petit texte d'introduction.

Un menu en haut de page permet d'accéder au différentes pages et un champ de recherche aide à trouver les morceaux que l'on veut apprendre.

Deux listes sont présentes sur cette page : les tablatures les mieux notées et les dernières qui ont été ajoutées.

### **DEUXIÈME VERSION**

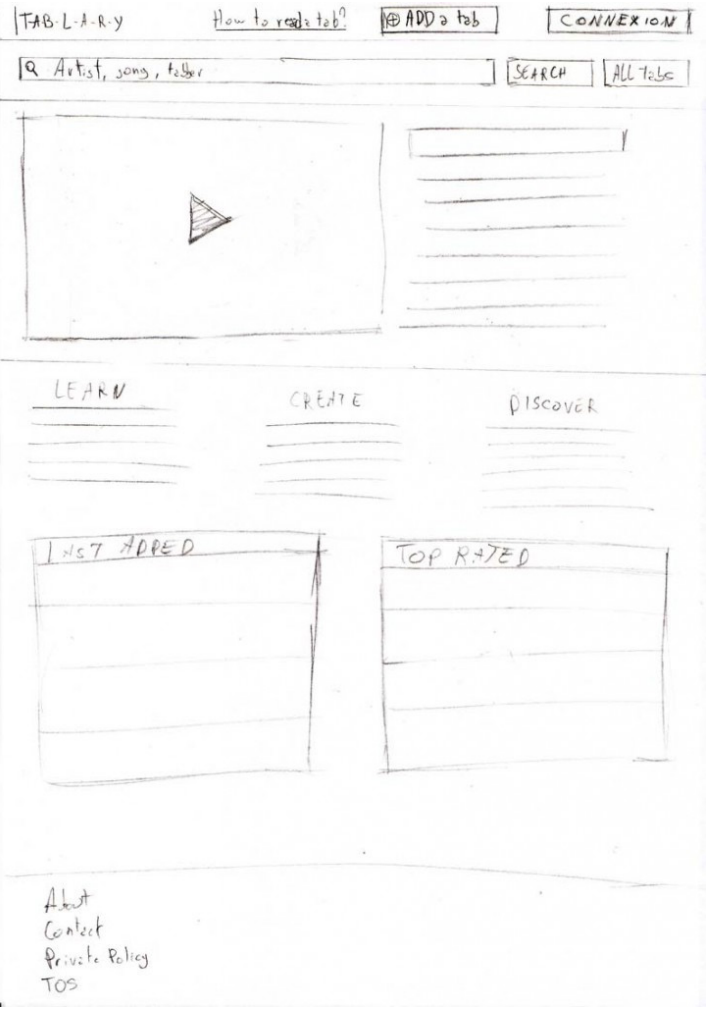

Le menu est divisé en deux parties : Une pour trouver une tablature et une qui contient les autres liens.

Trois textes courts détaillent les différentes utilisations du site.

Un footer contenant des liens moins importants.

### **TROISIÈME VERSION**

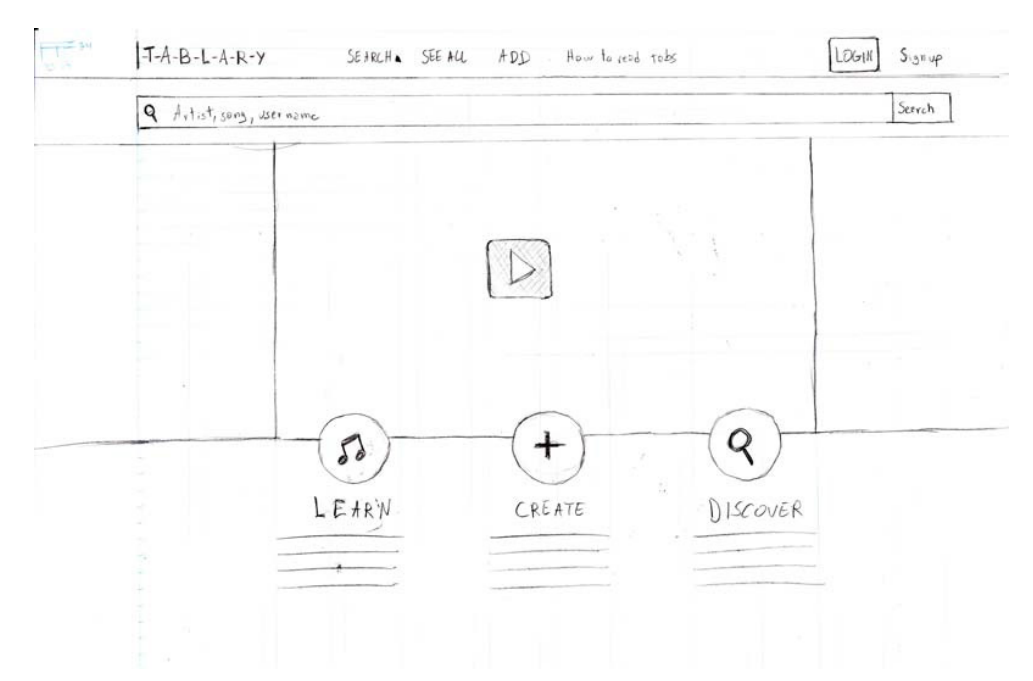

Modification du menu, tous les liens sont repris en haut et le champ de recherche est collapsable et prend toute la largueur.

Le texte d'intro est remplacé par les trois descriptifs, la vidéo prend donc plus d'espace.

### **QUATRIÈME VERSION**

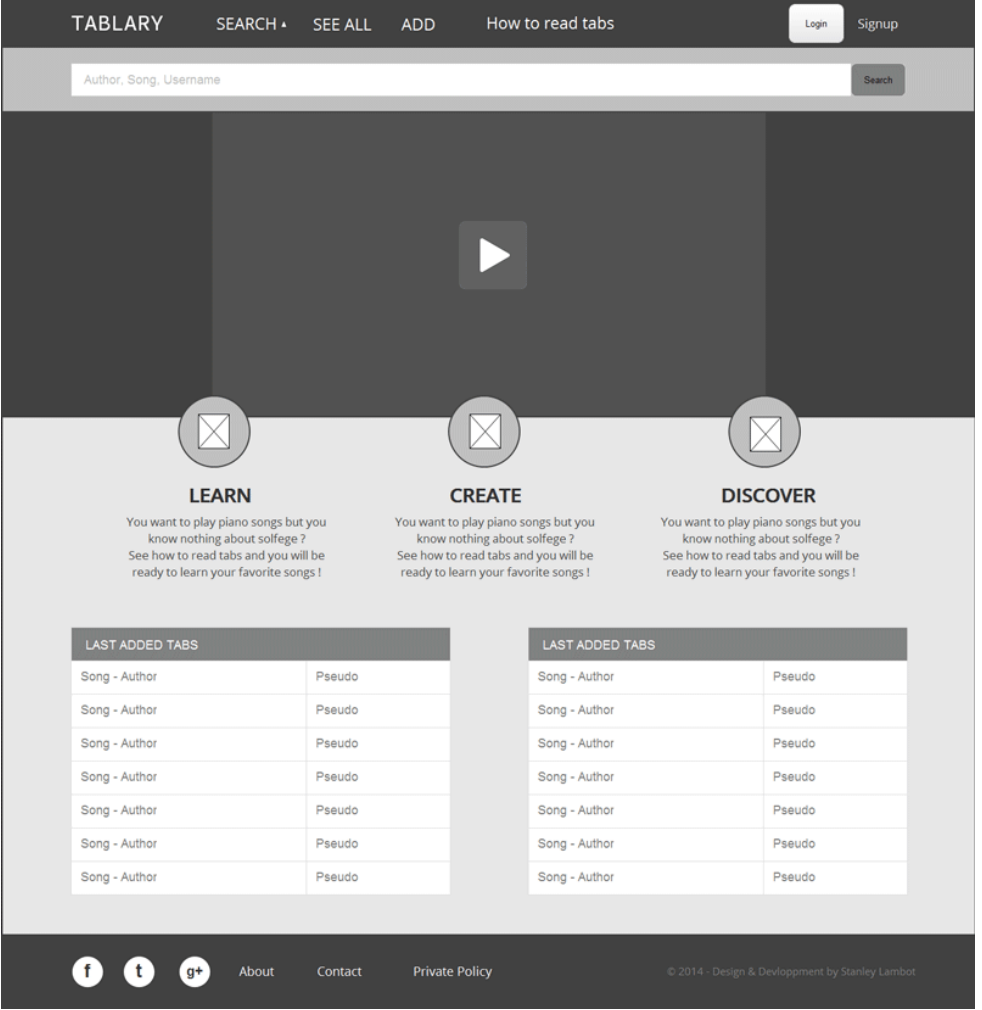

Modification du footer entre temps. Les liens sont placés sur une seule ligne et des icônes de partages sont ajoutées.

### **DERNIÈRE VERSION À CE JOUR**

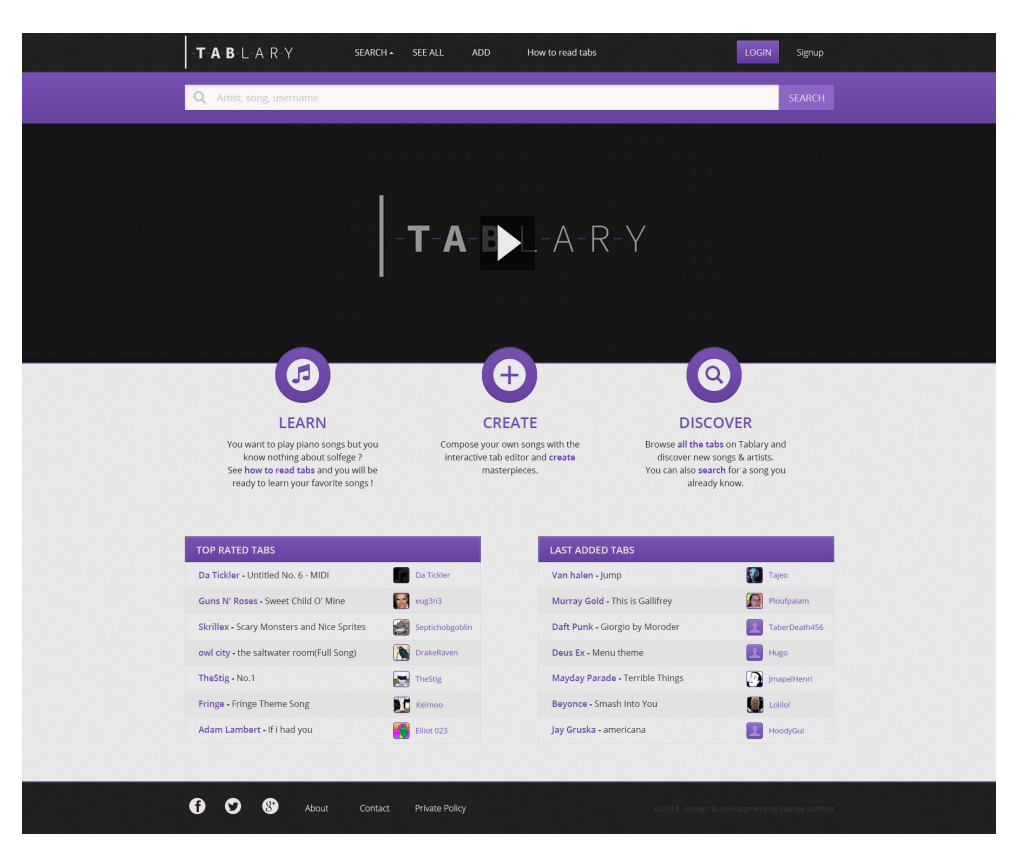

### *PAGE RECHERCHE / TOUTES LES TABS*

**PREMIÈRE VERSION**

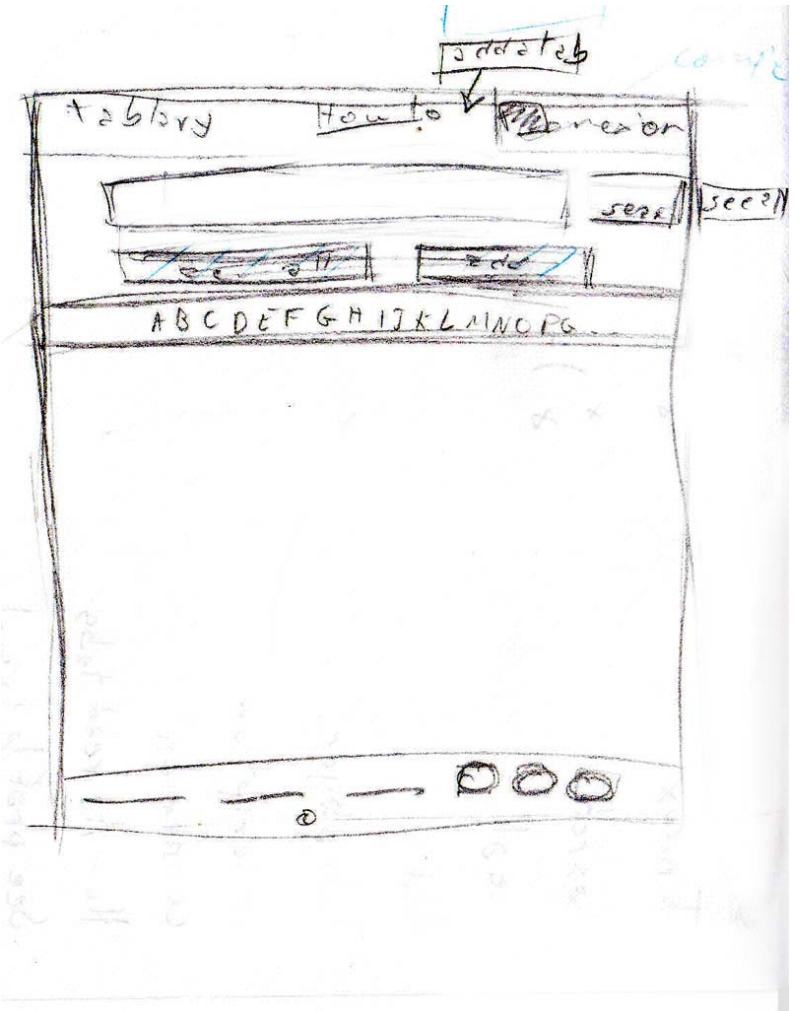

Utilisation d'un alphabet pour trouver des artistes/musiques commençant par une certaine lettre.

Essais sur le champ recherche.

**DEUXIÈME VERSION**

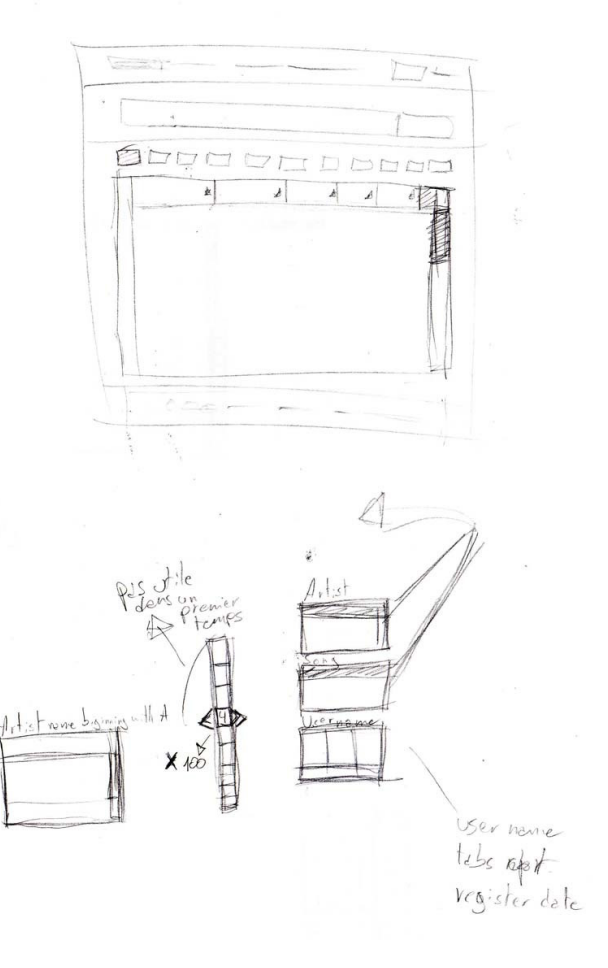

Présentation des résultats sous forme de tableau triable.

Division des résultats en trois tableaux différents pour les correspondances suivantes : Artistes, Musiques et Tabbers (utilisateurs ayant rédigé la tablature).

Réflexion sur la division des résultats en pages : une page pour 100 ou 200 résultats. Probablement peu pertinent dans le cadre du TFE.

### **DERNIÈRE VERSION À CE JOUR** *PAGE DE TABLATURE*

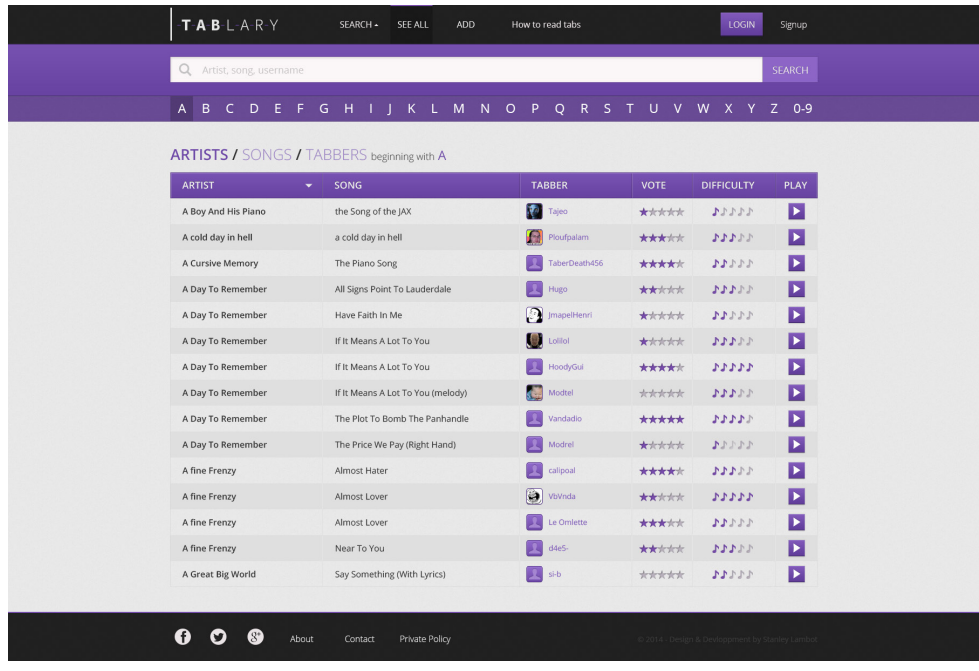

# **PREMIÈRE VERSION**

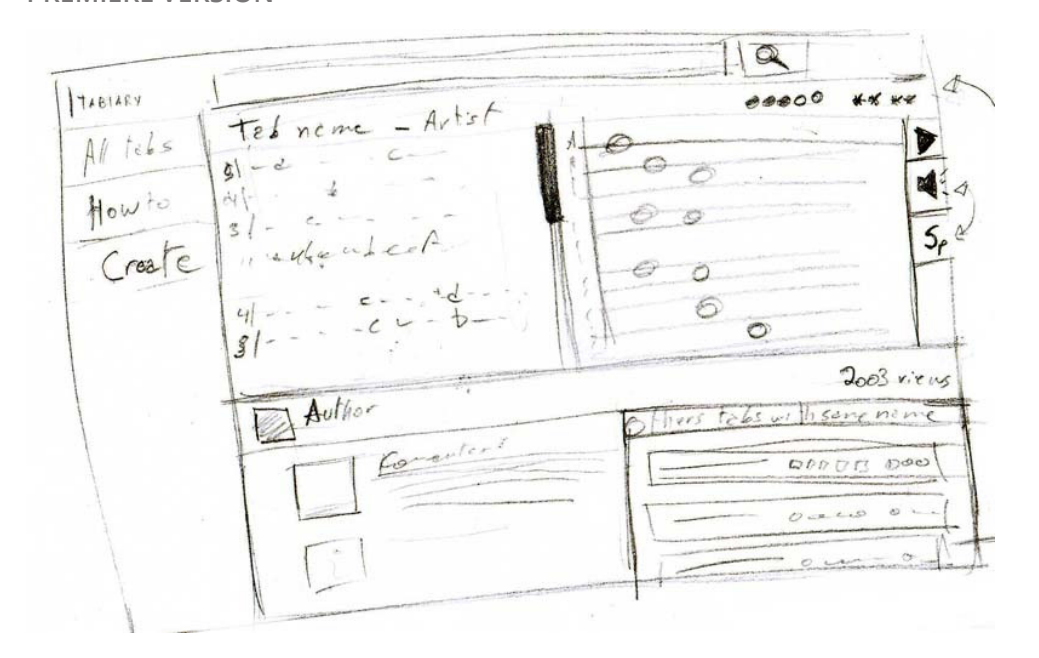

Premiers essais sur le menu – Sur le coté avec le contenu qui prend le reste de la page -> trop peu de liens pour être utile.

La tablature et le player sont disposés côte-à-côte et occupent toute la largueur.

Les informations relatives à la tab se trouvent en dessous et les actions/options sur à coté de cette dernière .

En dessous de tout ça, une liste de commentaires et de tablatures similaires.

### **DEUXIÈME VERSION**

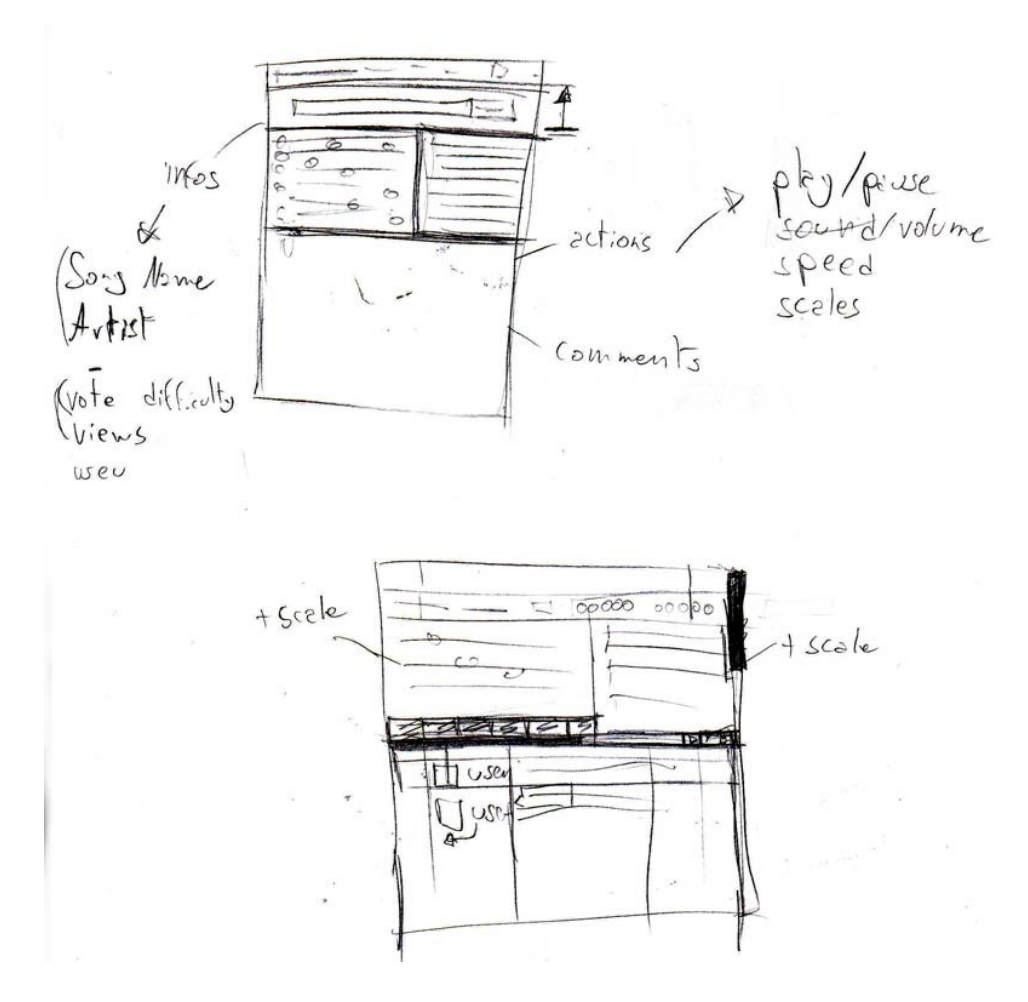

Recherches sur les options / actions possibles ainsi que sur leurs placements.

Possibilité de n'afficher qu'une « visualisation » à la fois ? (tab / player / les deux)

### **DERNIÈRE VERSION À CE JOUR**

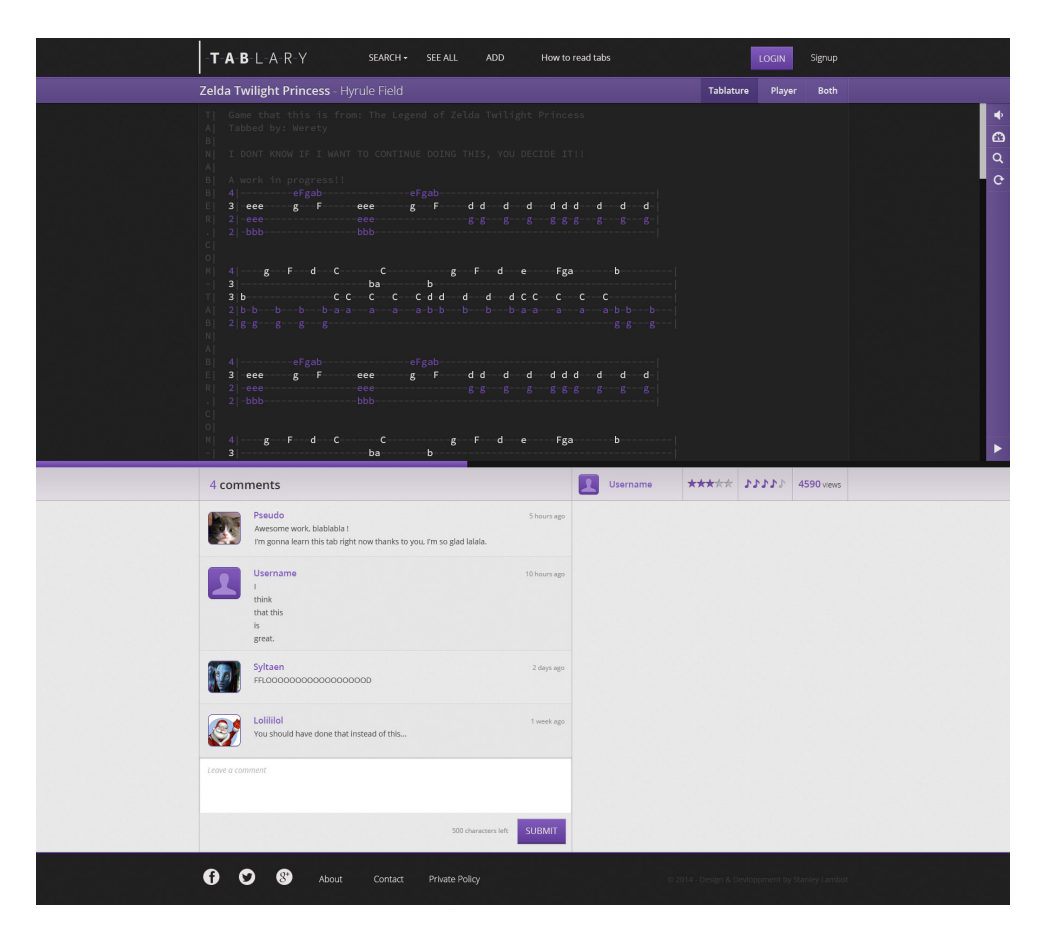

# **UN PROTOTYPE COMPLET**

**7 avril, 2014** by Syltaen

Enfin… presque complet, mais les pages du footer, ça compte pas !

### > LE PROTOTYPE ICI [http://invis.io/5QR8GOPD] <

Il est possible d'ajouter des commentaires aux écrans donc n'hésitez pas.

# **Des-trucs-en-plus-pour-que-ça-ressemble-à-un-vraiarticle**

### *LE LOGO*

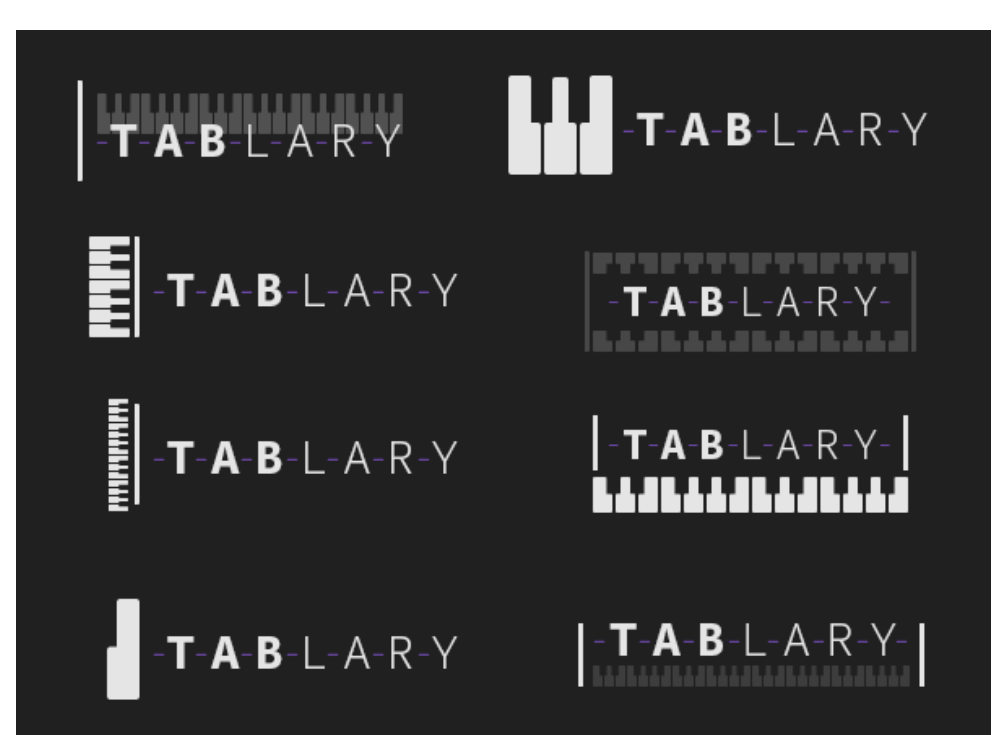

L'idée étant de faire comprendre qu'il s'agit de tablature de piano et non de guitare, j'ai fait quelques tests afin de faire passer ce message à travers le logo.

Le problème principale est que je passe d'un logo assez sobre et épuré à quelque chose qui l'est beaucoup moins. En plus, presque dans chaque cas, le logo est peu modulable niveau taille.

Voici donc les différents essais, à ce jour c'est la proposition en bas à droite qui a été retenue. C'est à mon sens celle qui propose le meilleur compromis entre visibilité du nom du site et message transmis.

### *LE SYSTÈME DE RANGS*

Afin de stimuler la créativité des membres et leur envie sans cesse grandissante d'ajouter du contenu au site, un système de rangs a été mis en place.

En créant ou en améliorant des tablatures on gagne des points. Grâce à un système de vote (qui sert aussi à trier les bonnes tablatures des mauvaises), l'utilisateur peut aussi gagner et perdre des points.

Arrivé à un certain seuil de points, ce dernier accède à un nouveau rang. Un nouveau rang veut dire de nouveaux « pouvoirs », comme le fait de proposer des améliorations, de définir une version parmi une liste de versions d'une tablature (versions crées à partir des améliorations proposées). Aussi, plus le rang d'un membre est élevé, plus ses votes valent de points.

Voici donc les tests que j'ai fait pour afficher ce fameux rang en regard du pseudo/avatar du membre concerné. La dernière proposition est celle qui a été retenue.

![](_page_13_Picture_77.jpeg)

# **UNE FINALISATION QUI POINT**

**1 juin, 2014** by Syltaen

« Telles les pétales de l'azalée du printemps, les pages de Tablary prennent vie », Halbert Esinstein (si il a existé, il l'a surement dit !)

Afin d'être présenté à la version béta, le site est devenu entièrement fonctionnel. Des changements seront apportés d'ici Juin mais la version béta est déjà consultable à cette adresse :

### **HTTP://STANLEYLAMBOT.BE/TFE/**

C'est d'ailleurs cette adresse qui reprendra la version finale ainsi que tous les documents annexes.

### **Arborescence**

### INDEX :

Présentation du projet en 5 points et statistiques sur les tablatures/membres.

### ALL/SEARCH :

Je lui donne ce nom là mais on pourrait voir cette page comme des centaines de pages possibles. C'est une liste de tablatures triées selon des critères précis, renseignés par l'utilisateur.

C'est sur cette même page que l'on peut consulter les meilleurs tablatures du site, les dernières ajoutées ou chercher une entrée bien précise.

### **MEMBERS**

Même chose que la page précédemment mentionnée sauf qu'elle concerne non pas les tablatures mais les membres du site.

### ADD

Uniquement accessible aux membres connectés, elle permet de soumettre une tablature

### AMÉLIRATION

dito, pour les améliorations

### LOGIN, SIGNUP

classique

### PROFILE

Reprend des informations en partie éditable par l'utilisateur dont c'est le profile. Reprend aussi un système de commentaire facilitant la communication entre les membres.

### TABLATURES D'UN MEMBRE AMÉLIRATION D'UN MEMBRE

Liste des ajouts d'un utilisateur spécifique

### BOOKMARKS

Un membre connecté verra sur cette page une liste des signets qu'il aura mit sur les tablatures qui l'intéressent.

### TABLATURE

Une page/des pages permettant de voir une tablature spécifique afin de la jouer, l'apprendre, l'écouter… Reprend un système de commentaire et de versions (précédemment mentionné)

### FAQ

Des informations annexes, qui peuvent être utile à la compréhension des tablatures ou du site en général.

### ABOUT

Information liées au cadre de développement du projet.

### PRIVATE POLICY

classique

### **Le contenu**

Je ne pense pas devoir vraiment revenir sur ce point, mais j'ai certaines choses à préciser alors autant le faire maintenant.

Cela a déjà été établi auparavant je pense, le contenu est généré par les utilisateurs, ils ajoutent des tablatures via une certaines page sous un format texte. Ces tablatures seront alors consultables et améliorables par les autres membres sur des pages qui leurs sont dédiées.

Cependant, dans le cadre du TFE, je n'ai pas d'utilisateur pour générer mon contenu. J'ai donc choisi d'utiliser les tablatures d'un autre site web et d'ajouter un lien à ces dernières référencant le profile de l'auteur sur le site en question. Bien évidemment, ces tablatures sont bien établies comme étant tirées d'un autre site et ne seront plus présentes sur une éventuelle version « après TFE ».

### **Et l'argent dans tout ça ?**

Je n'ai a aucun moment de la conception envisagé le projet comme étant une potentielle source de revenu, et ça n'a pas changé. Rendre la plateforme payante ne serait pas viable : les améliorations par rapport à ce qui existent sont incontestables mais pas assez importantes/vitales pour être monnayées.

Maintenant, voyons les choses autrement. Si il est clair que le site ne peut pas rapporter d'argent (autre que par la pub, j'entends), il est aussi clair que la conception et la maintenance du projet en coûte.

J'aurais beaucoup de mal à établir un devis précis, n'y étant pas habitué et n'ayant pas travailler sur le projet comme je l'aurais fait pour un client.

Le rendu le plus fidèle serait probablement une somme des heures passées sur le projet. je vais essayer, mais ça sera extrêmement approximatif :

**Recherche :** 15h **Design :** 35h **Front-end dev :** 20h **Back-end dev :** 70h **Annexes (vidéo,prototypage,présentation..) :** 10h

On arrive à 150h de travail, mais j'en ai peut-être fait le double, je ne pourrais pas dire. Une chose est claire, beaucoup d'heures de travail concentrées principalement sur le premier mois de la conception du projet… mais est-ce que ça veut dire que mon projet à une quelconque valeur ? Difficile d'établir un devis en sachant que le projet aurait difficilement pu naître de la demande d'un client prêt à payer une somme conséquente pour un site qui ne rapporte rien. C'est un projet scolaire, sa seule valeur est celle des choses qu'il m'aura appris (#deep).

Afin de terminer sur une note plus douce, et parce que je me dois bien de dire ca quelque part :

Je remercie les 5 professeurs de DWM³ qui m'ont permis de réaliser ce projet, par leur interventions et par les enseignements qu'ils m'auront apportés.

Je remercie mes camarades qui m'ont permis de me sentir moins seul dans les plus grands moments d'incompréhension.

Je remercie les gens de tous les coins d'internet qui font du web ce qu'il est.